## ユースケース図(各利用者と機能の関連図)

各利用者が行える機能のユースケース図(各利用者と機能の関連図)は下図のようになります。

## オープンファシリティシステムにおける要求事項

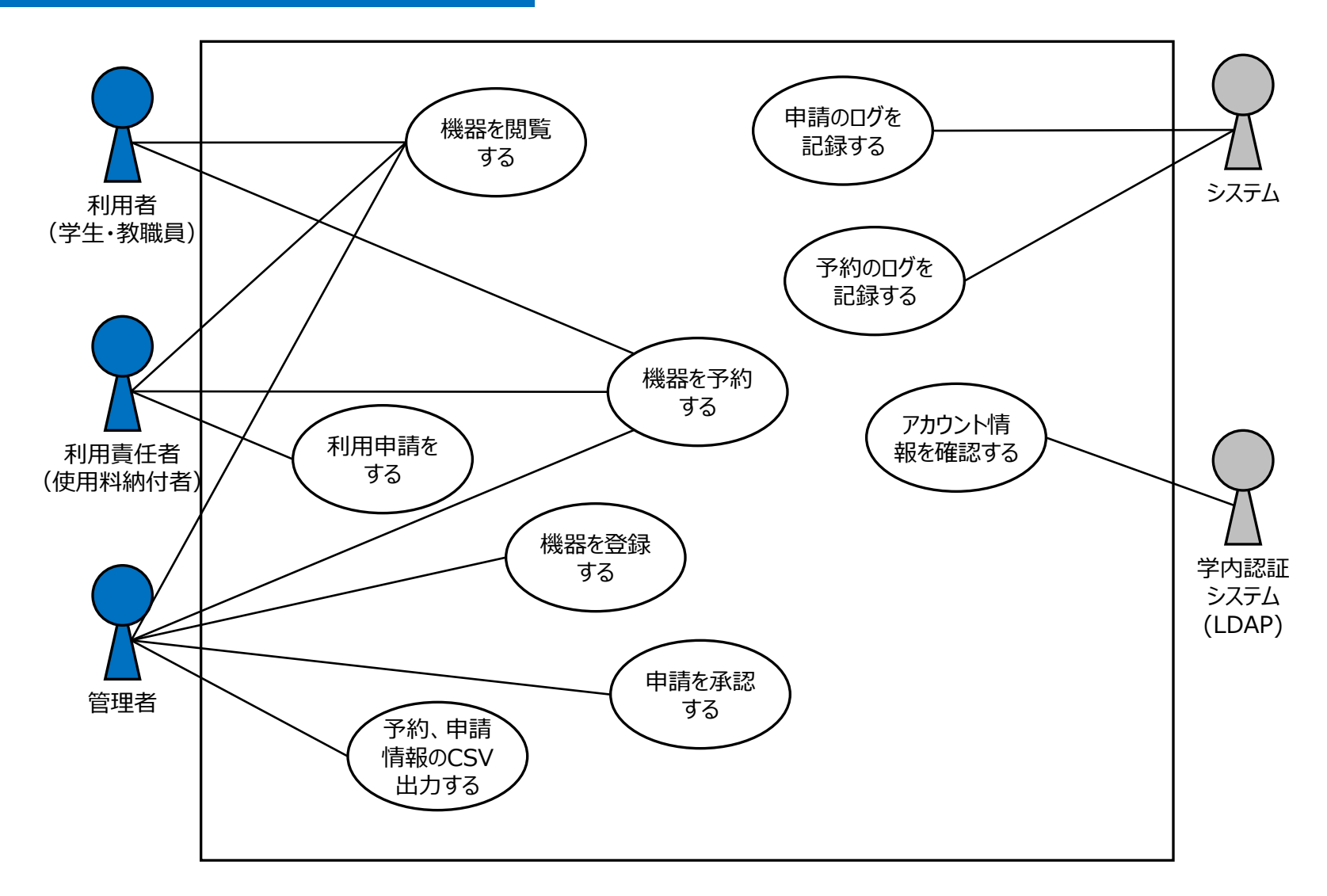

利用者と利用責任者(御校、利用のしおり内では「指導教員」に該当します)が予約を行うまでの流れとなります。

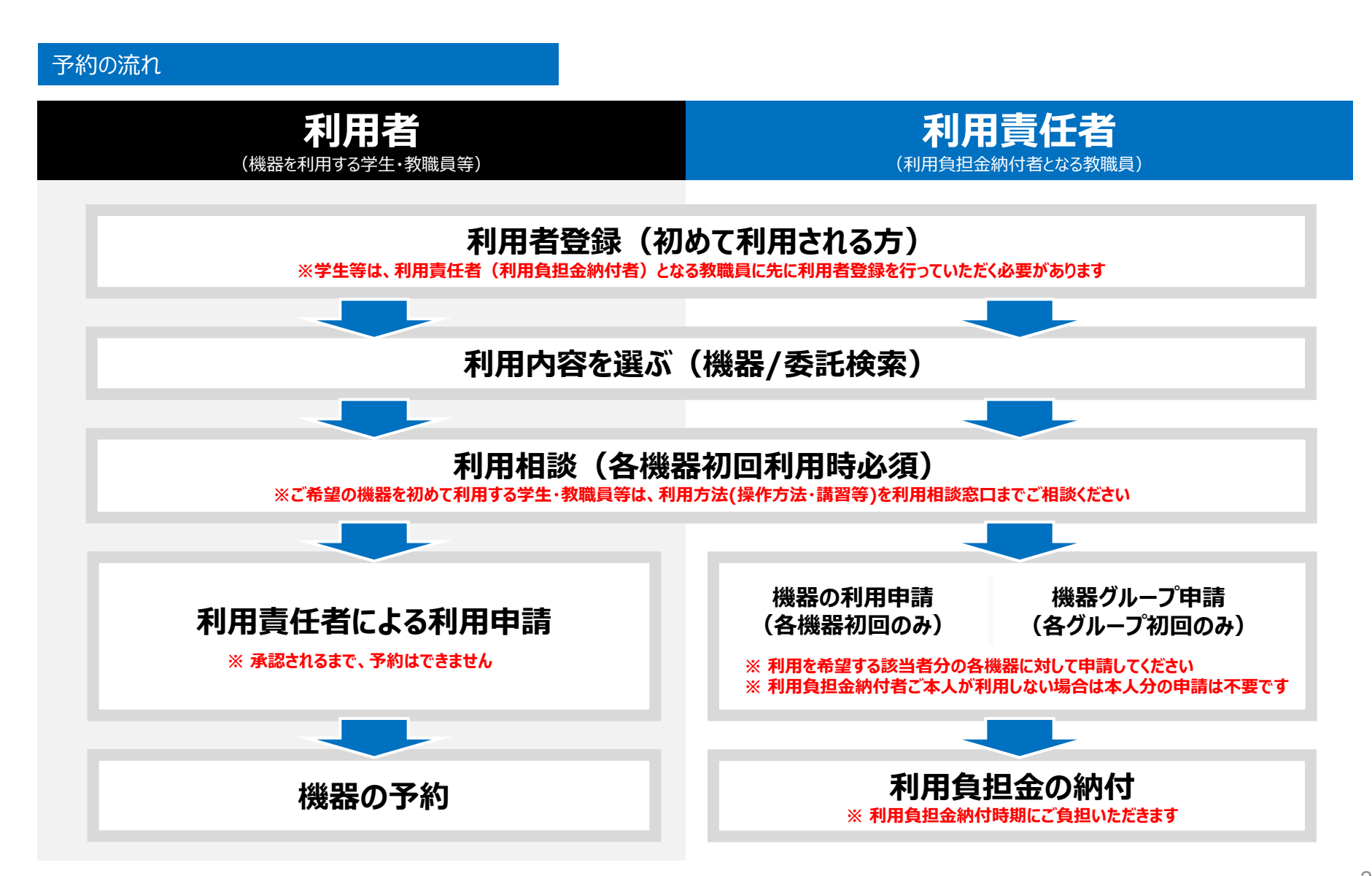